### Cutting Images: Graphs and Boundary Finding

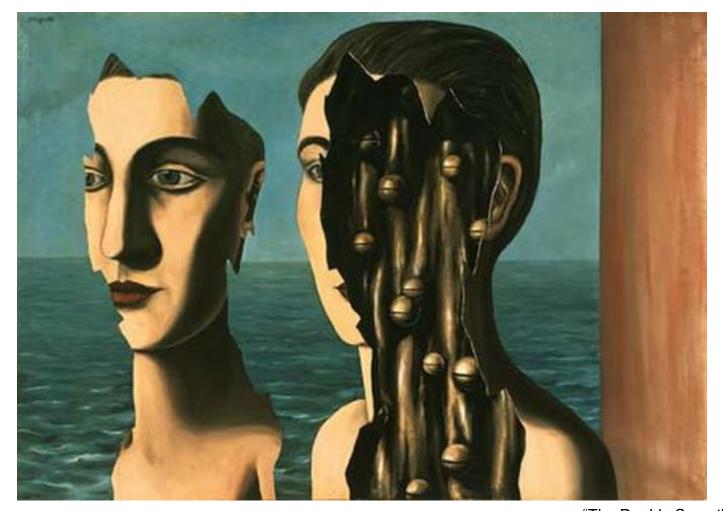

"The Double Secret", Magritte

Computational Photography
Derek Hoiem, University of Illinois

# Last class: texture synthesis and transfer

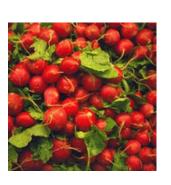

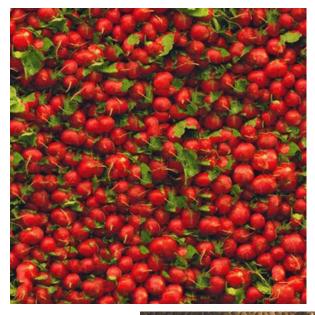

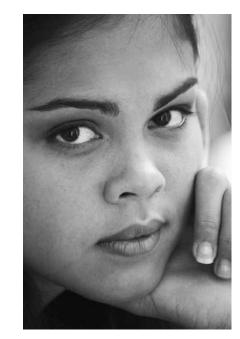

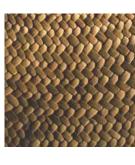

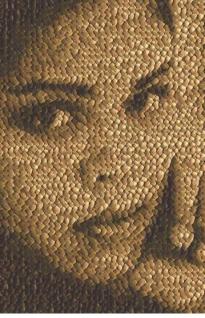

# Last class: in-painting

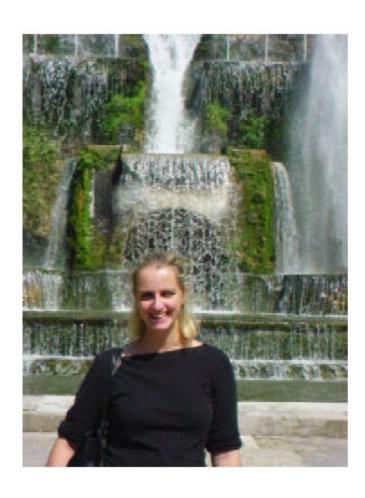

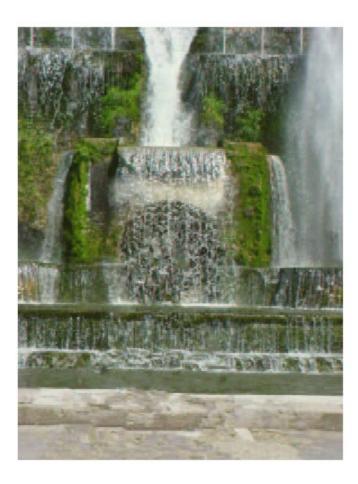

### This Lecture: Finding Seams and Boundaries

### Segmentation

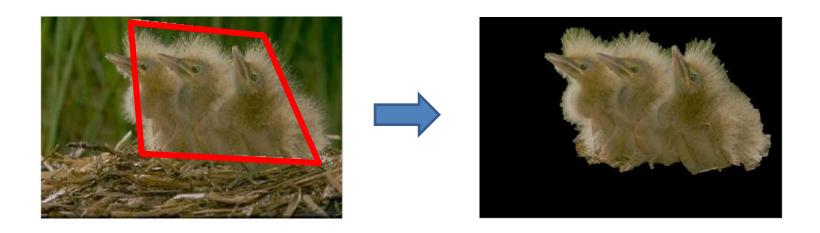

### This Lecture: Finding Seams and Boundaries

### Retargeting

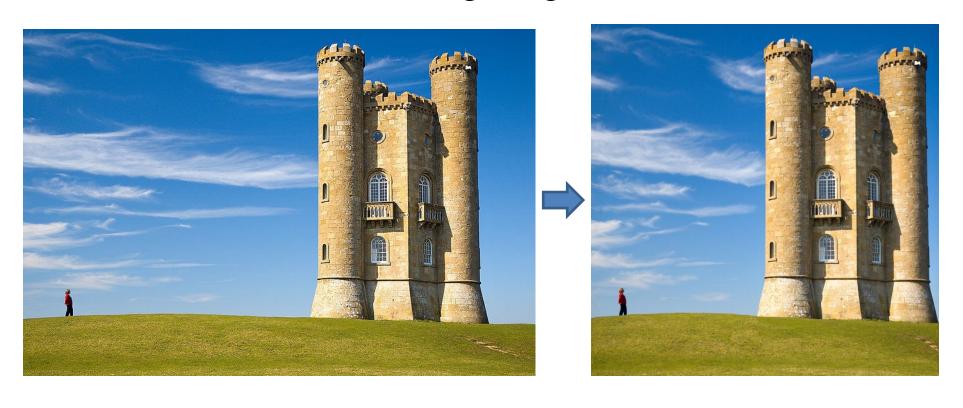

### This Lecture: Finding Seams and Boundaries

### Stitching

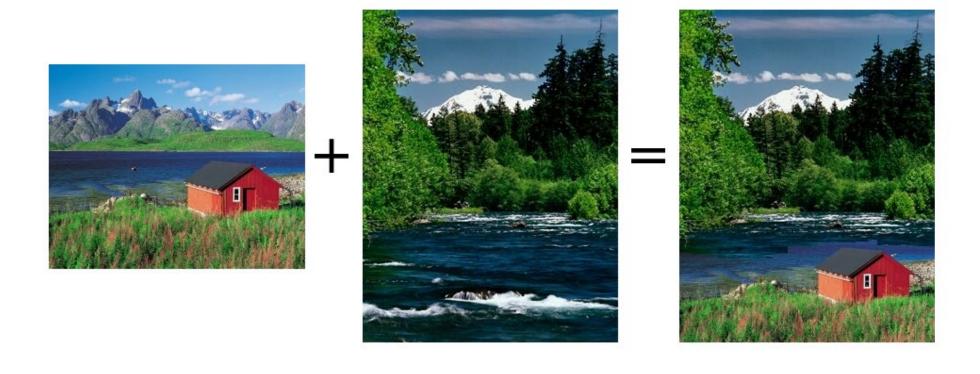

This Lecture: Finding seams and boundaries

Fundamental Concept: The Image as a Graph

- Intelligent Scissors: Good boundary = short path
- Graph cuts: Good region has low cutting cost

### Semi-automated segmentation

User provides imprecise and incomplete specification of region – your algorithm has to read his/her mind.

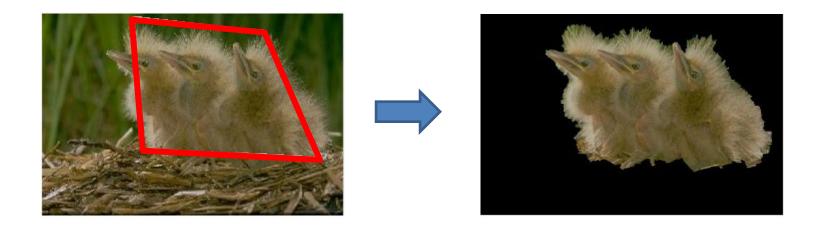

### Key problems

- 1. What groups of pixels form cohesive regions?
- 2. What pixels are likely to be on the boundary of regions?
- 3. Which region is the user trying to select?

# What makes a good region?

- Contains small range of color/texture
- Looks different than background
- Compact

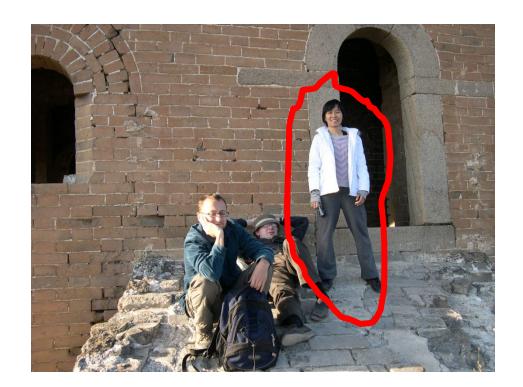

# What makes a good boundary?

- High gradient along boundary
- Gradient in right direction
- Smooth

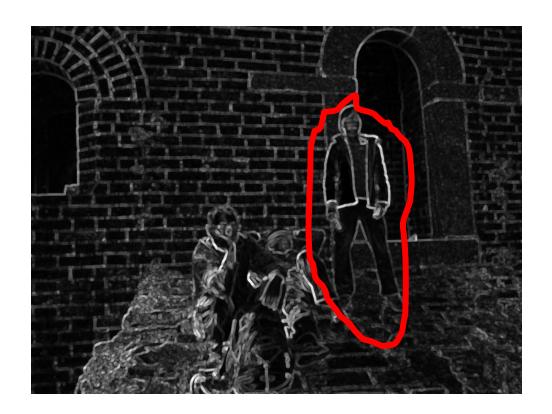

## The Image as a Graph

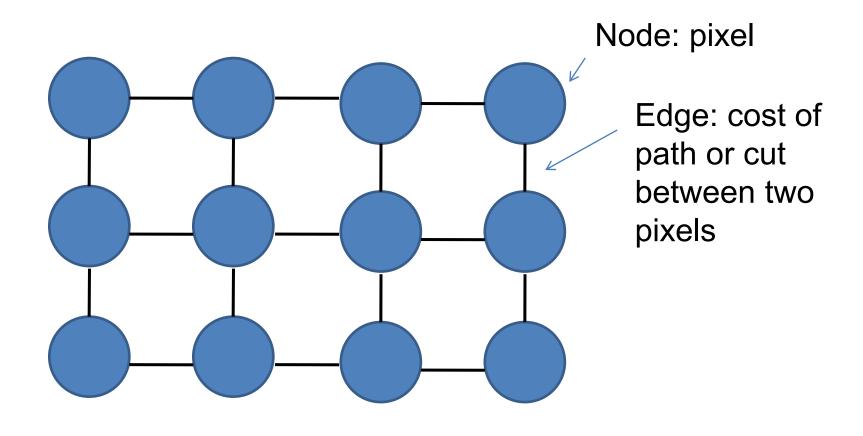

# **Intelligent Scissors**

Mortenson and Barrett (SIGGRAPH 1995)

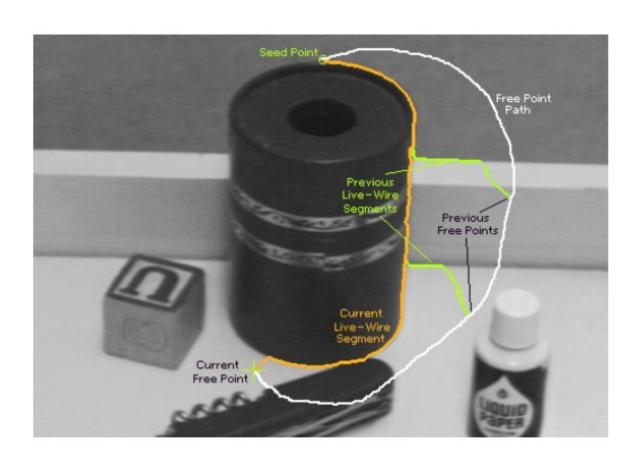

## **Intelligent Scissors**

Mortenson and Barrett (SIGGRAPH 1995)

A good image boundary has a short path through the graph.

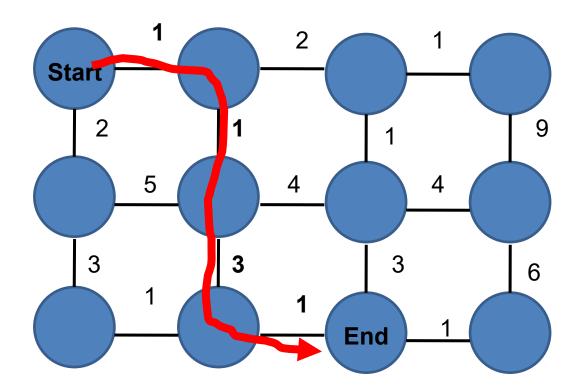

## **Intelligent Scissors**

- Formulation: find good boundary between seed points
- Challenges
  - Minimize interaction time
  - Define what makes a good boundary
  - Efficiently find it

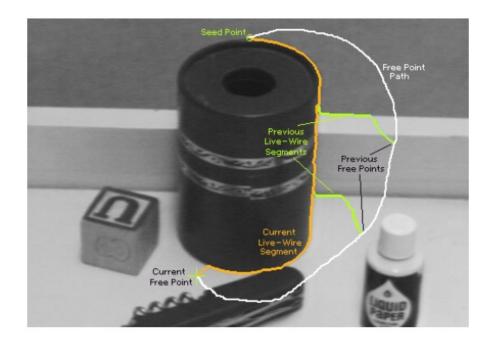

### Intelligent Scissors: method

- 1. Define boundary cost between neighboring pixels
- 2. User specifies a starting point (seed)
- 3. Compute lowest cost from seed to each other pixel
- 4. Get path from seed to cursor, choose new seed, repeat

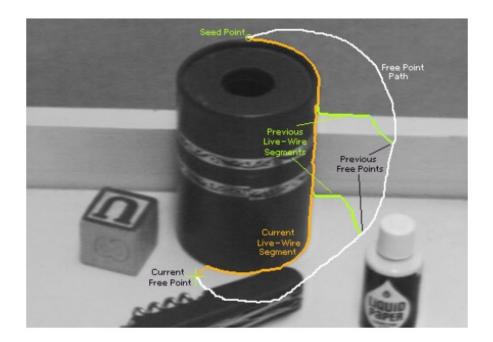

### Intelligent Scissors: method

- 1. Define boundary cost between neighboring pixels
  - a) Lower if edge is present (e.g., with edge(im, 'canny'))
  - b) Lower if gradient is strong
  - c) Lower if gradient is in direction across the boundary

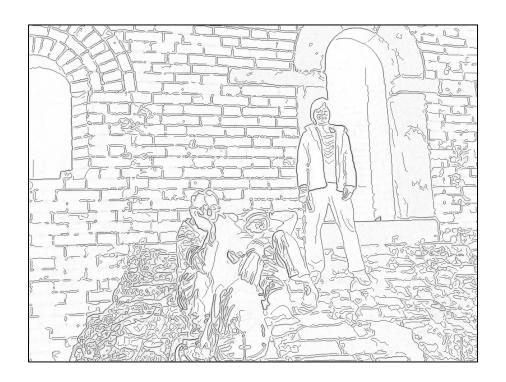

#### Gradient magnitude and orientation:

```
gx = filter(im, [-1, 0, 1])
gy = filter(im, [-1, 0, 1].transpose)
mag = sqrt(gx**2 + gy**2)
theta = atan2(-gy, gx)
```

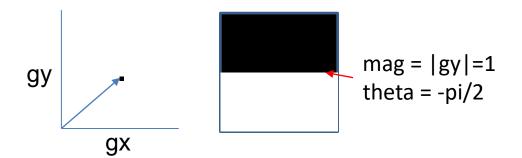

# Gradients, Edges, and Path Cost

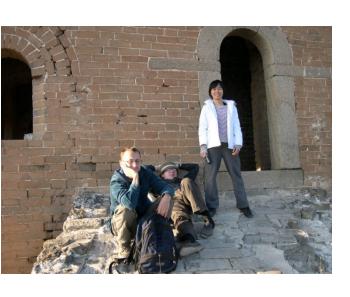

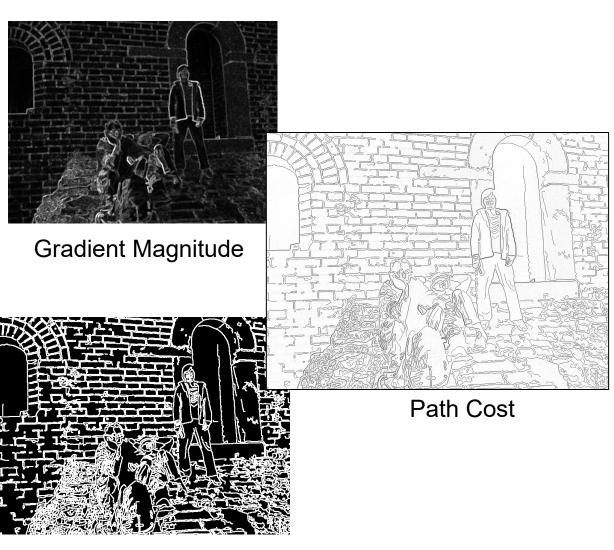

Edge Image

### Intelligent Scissors: method

- 1. Define boundary cost between neighboring pixels
- 2. User specifies a starting point (seed)
  - Snapping

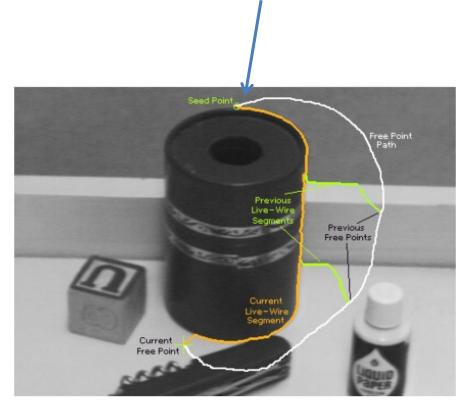

### Intelligent Scissors: method

- 1. Define boundary cost between neighboring pixels
- 2. User specifies a starting point (seed)
- 3. Compute lowest cost from seed to each other pixel
  - Djikstra's shortest path algorithm

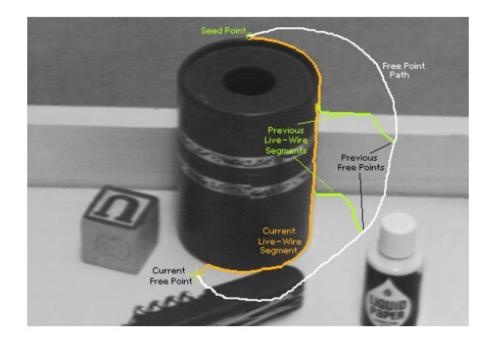

### Djikstra's shortest path algorithm

Initialize, given seed s:

- Compute  $cost_2(q, r) % cost for boundary from pixel q to neighboring pixel <math>r$
- cost(s) = 0 % total cost from seed to this point
- $\mathbf{A} = \{s\}$  % set to be expanded
- **E** = { } % set of expanded pixels
- P(q) % pointer to pixel that leads to q

#### Loop while A is not empty

- 1. q = pixel in A with lowest cost
- 2. Add q to E
- 3. for each pixel r in neighborhood of q that is not in  ${\bf E}$ 
  - a)  $cost_tmp = cost(q) + cost_2(q, r)$
  - b) if  $(r \text{ is not in } \mathbf{A})$  OR  $(\text{cost\_tmp} < \text{cost}(r))$ 
    - i.  $cost(r) = cost\_tmp$
    - ii.  $\mathbf{P}(r) = q$
    - iii.Add r to  $\mathbf{A}$

# Example of Djikstra's algorithm

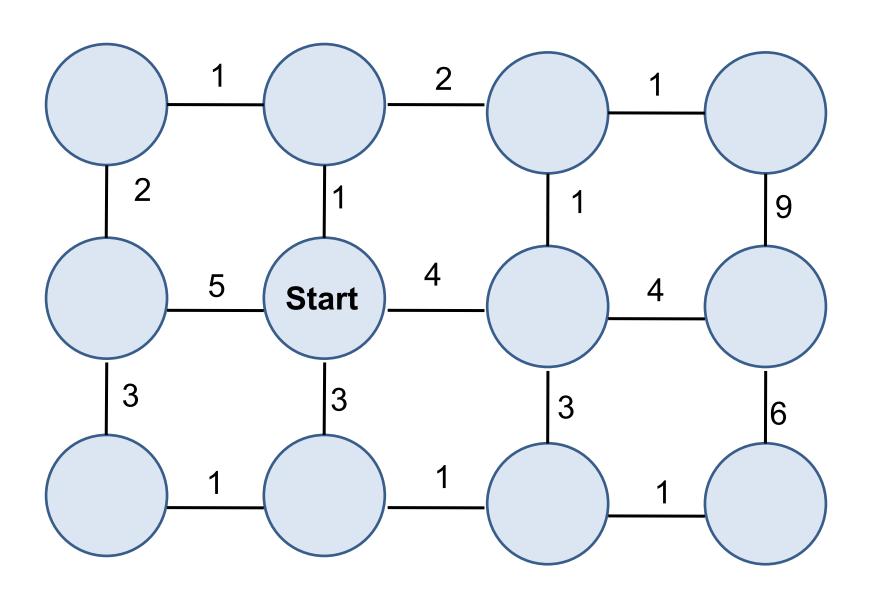

### Intelligent Scissors: method

- 1. Define boundary cost between neighboring pixels
- 2. User specifies a starting point (seed)
- 3. Compute lowest cost from seed to each other pixel
- 4. Get new seed, get path between seeds, repeat

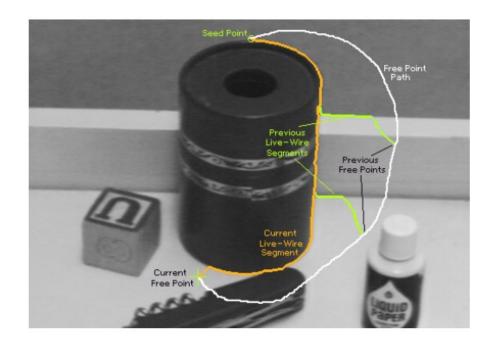

### Intelligent Scissors: improving interaction

- Snap to low-cost pixel within small window around cursor when placing first seed
- 2. Automatically adjust to boundary as user drags
- 3. Freeze stable boundary points to make new seeds

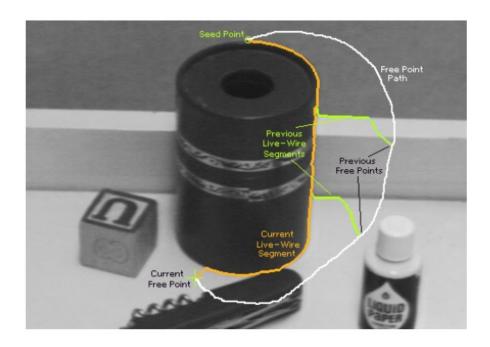

### Where will intelligent scissors work well, or have problems?

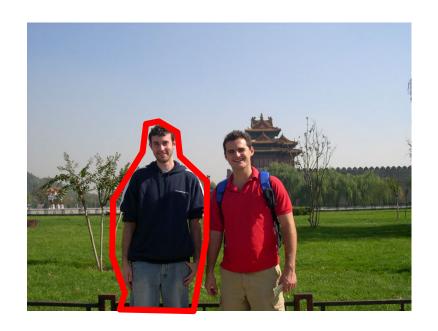

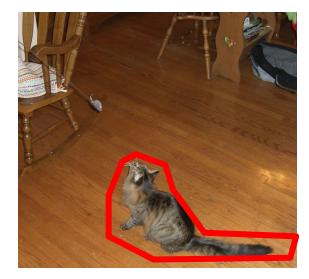

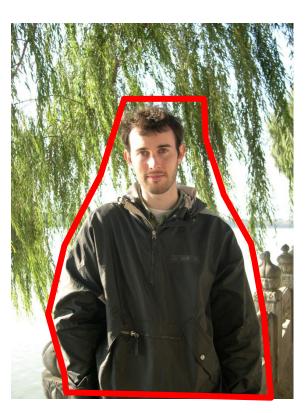

# Grab cuts and graph cuts

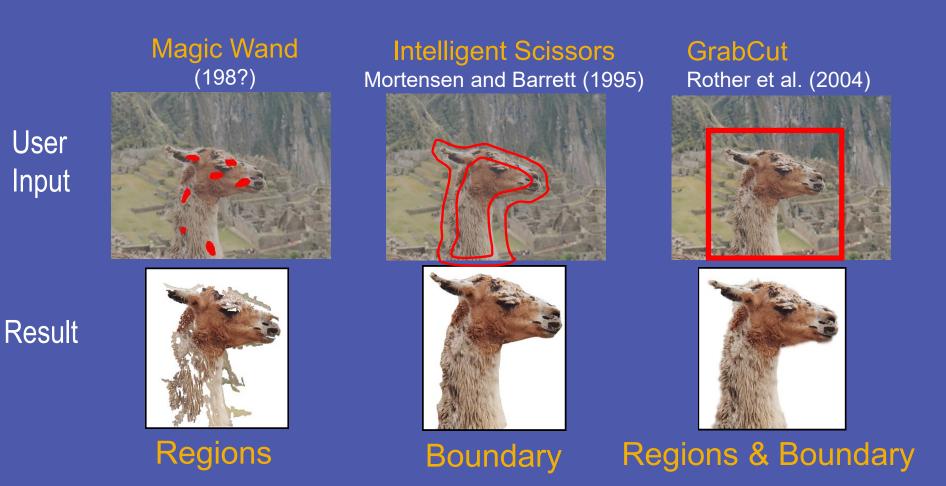

Source: Rother

### Segmentation with graph cuts

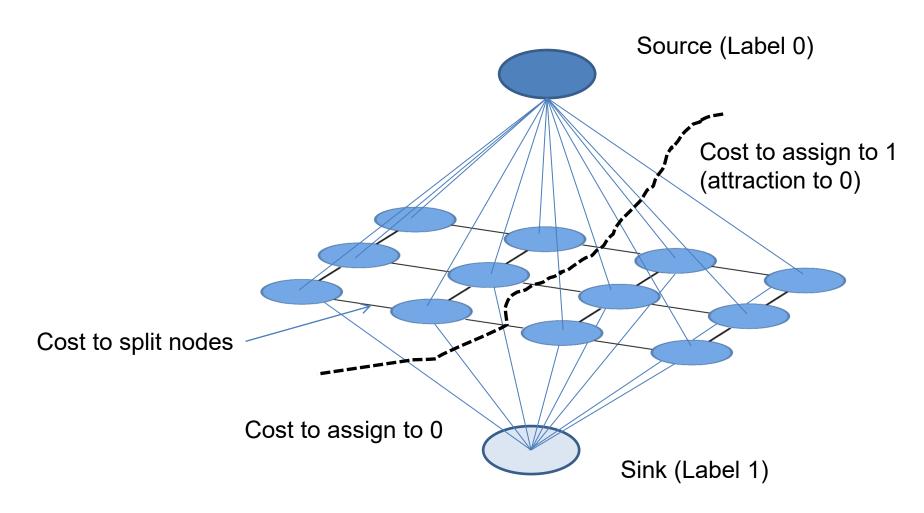

$$Energy(\mathbf{y}; \theta, data) = \sum_{i} \psi_{1}(y_{i}; \theta, data) \sum_{i, j \in edges} \psi_{2}(y_{i}, y_{j}; \theta, data)$$

### Segmentation with graph cuts

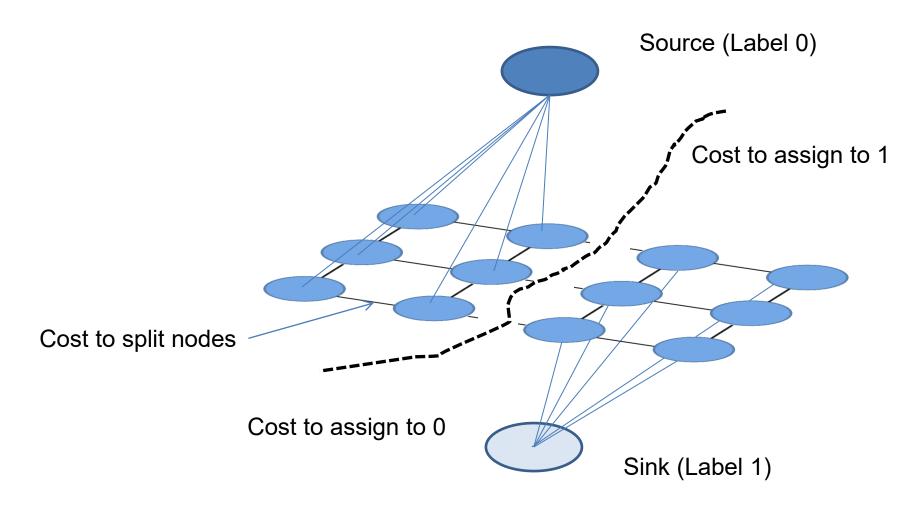

$$Energy(\mathbf{y};\theta,data) = \sum_{i} \psi_{1}(y_{i};\theta,data) \sum_{i,j \in edges} \psi_{2}(y_{i},y_{j};\theta,data)$$

## Graph cuts segmentation

- Define graph
  - usually 4-connected or 8-connected
- 2. Set weights to foreground/background
  - Color histogram or mixture of Gaussians for background and foreground

unary\_potential(x) = 
$$-\log \left( \frac{P(c(x); \theta_{foreground})}{P(c(x); \theta_{background})} \right)$$

3. Set weights for edges between pixels

$$edge\_potential(x, y) = k_1 + k_2 \exp\left\{\frac{-\left\|c(x) - c(y)\right\|^2}{2\sigma^2}\right\}$$
4. Apply min-cut/max-flow algorithm

- 5. Return to 2, using current labels to compute foreground, background models

What is easy or hard about these cases for graphcut-based segmentation?

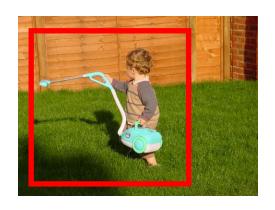

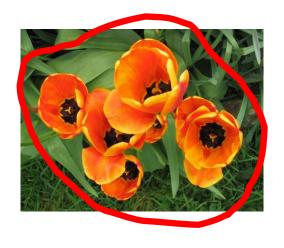

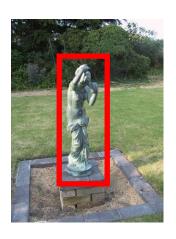

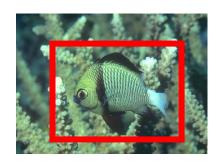

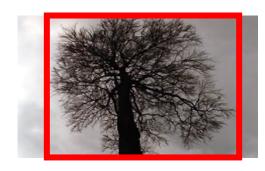

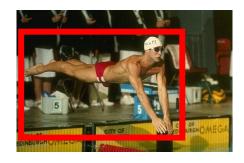

# Easier examples

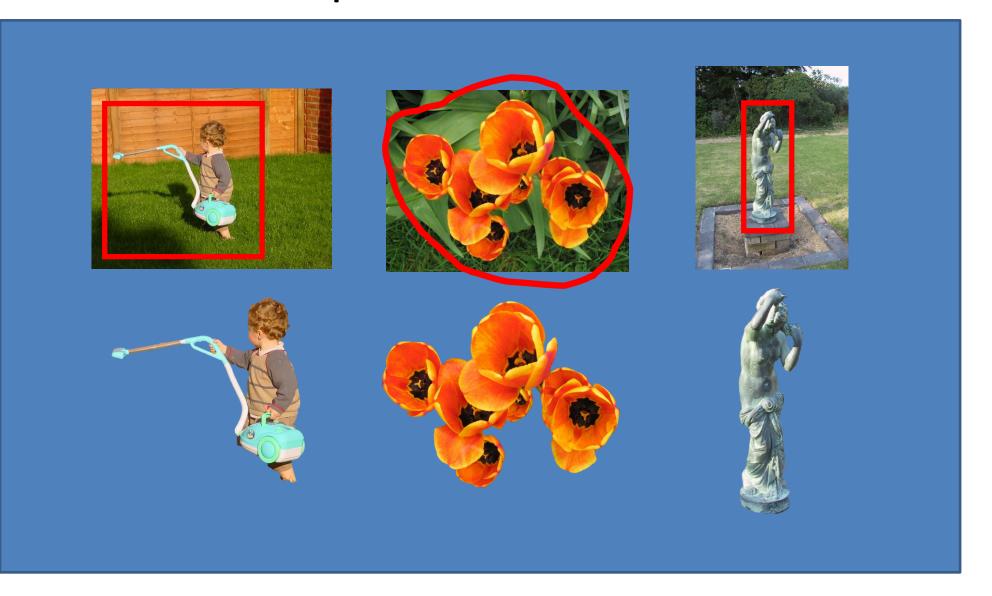

# More difficult Examples

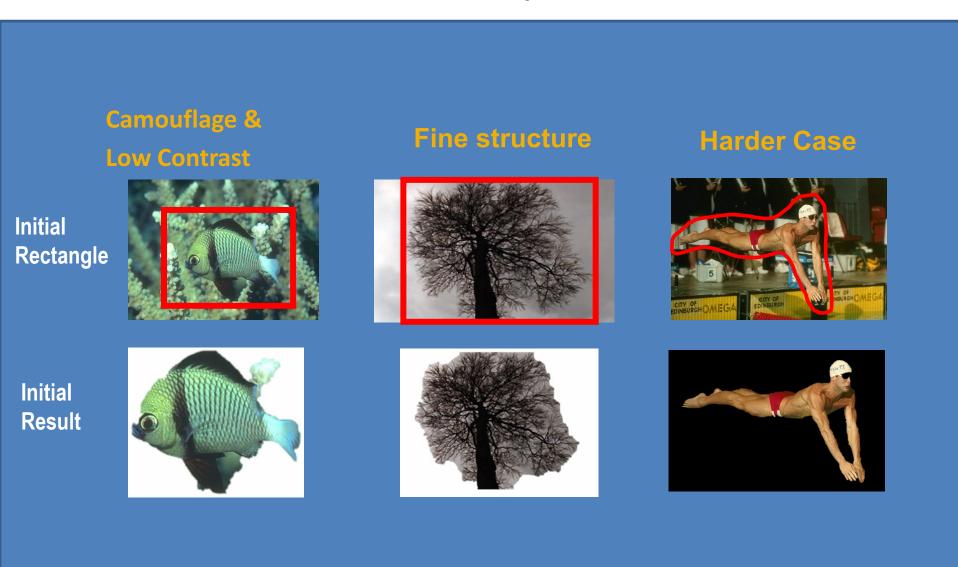

# Lazy Snapping (Li et al. SG 2004)

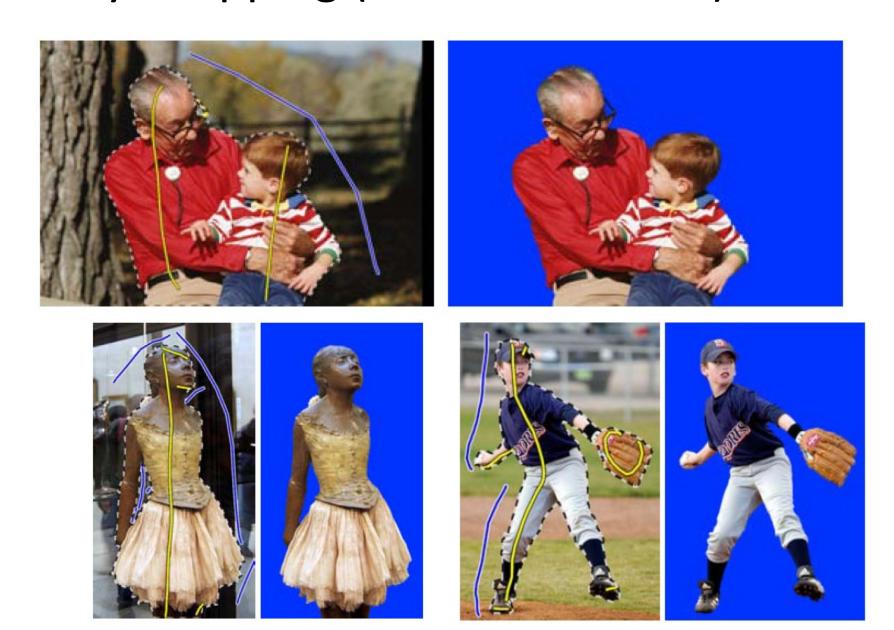

### **Limitations of Graph Cuts**

- Requires associative graphs
  - Connected nodes should prefer to have the same label

Is optimal only for binary problems

### Other applications: Seam Carving

Seam Carving – Avidan and Shamir (2007)

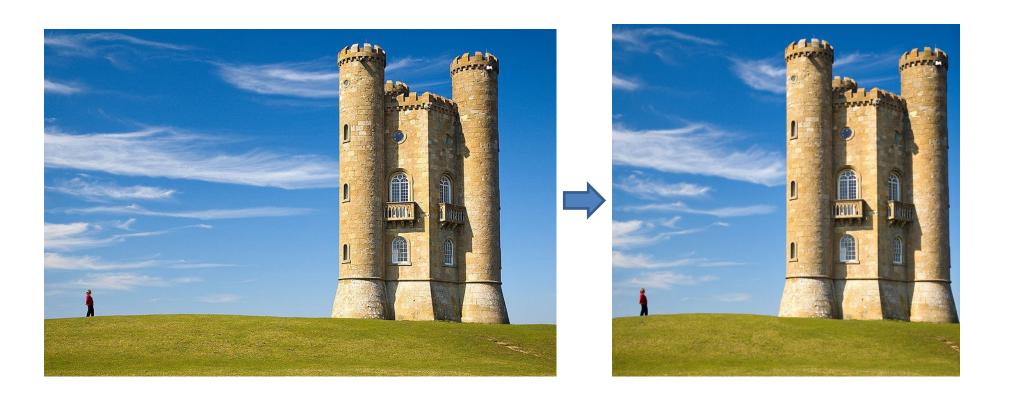

Demo: <a href="https://www.aryan.app/seam-carving/">https://www.aryan.app/seam-carving/</a>

### Other applications: Seam Carving

 Find shortest path from top to bottom (or left to right), where cost = gradient magnitude

http://www.youtube.com/watch?v=6NcIJXTlugc

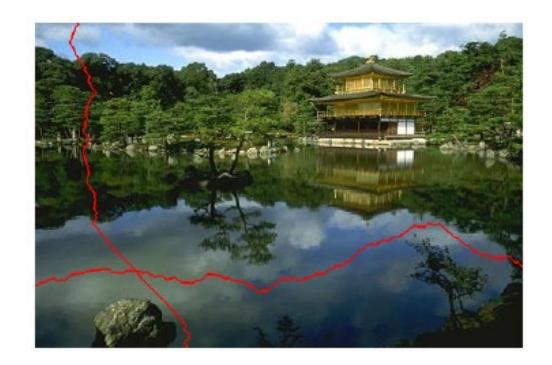

Seam Carving - Avidan and Shamir (2007)

# Other applications: stitching

<u>Graphcut Textures – Kwatra et al. SIGGRAPH 2003</u>

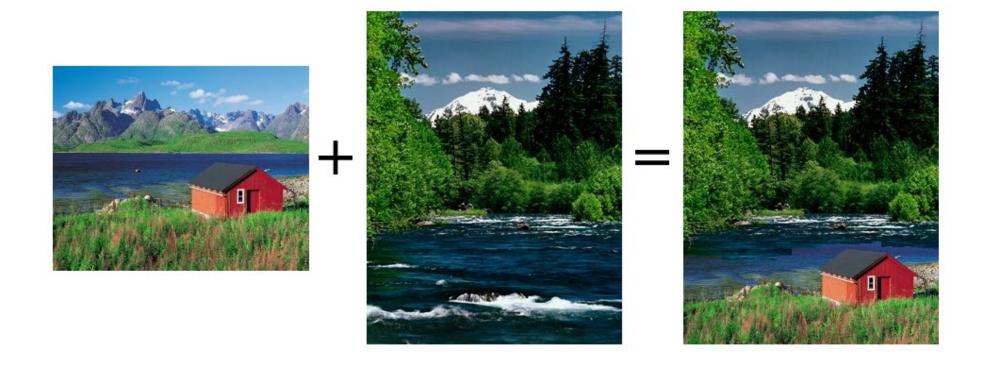

### Other applications: stitching

<u>Graphcut Textures – Kwatra et al. SIGGRAPH 2003</u>

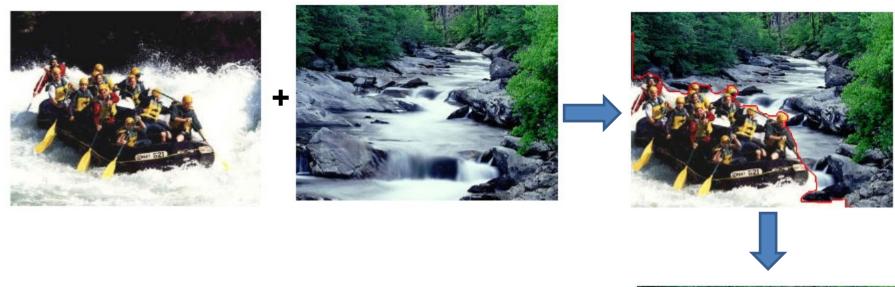

#### Ideal boundary:

- 1. Similar color in both images
- 2. High gradient in both images

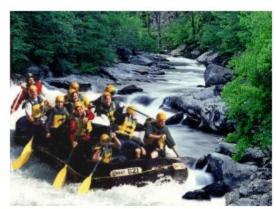

## Summary of big ideas

- Treat image as a graph
  - Pixels are nodes
  - Between-pixel edge weights based on gradients
  - Sometimes per-pixel weights for affinity to foreground/background
- Good boundaries are a short path through the graph (Intelligent Scissors, Seam Carving)
- Good regions are produced by a low-cost cut (GrabCuts, Graph Cut Stitching)

## Take-home questions

1. What would be the result in "Intelligent Scissors" if all of the edge costs were set to 1?

2. How could you change boundary costs for graph cuts to work better for objects with many thin parts?

### Next class

Compositing and blending